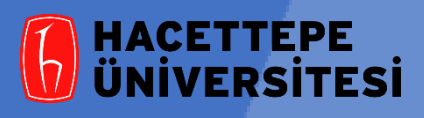

**Atama Kriterlerini Belirleme ve Dosya İnceleme Komisyonuna Yapılan Başvurularda SIK SORULAN SORULAR**

**1- Yalnızca Akademik Ön Değerlendirme Başvuru Sistemi üzerinden başvuru yapmak yeterli midir?**

Yeterlidir. Ancak, ıslak imzalı belgelerin ayrıca Kriter Komisyonu ofisine teslim edilmesi gerekmektedir.

> **2- Başvuru dosyasına yalnızca kontrol çizelgesinde yer alan belgeleri mi, yoksa akademik etkinlik puanları belgesinde yer alan tüm yayınları mı koymam gerekiyor?**

Başvuru dosyasında kontrol çizelgesinde yer alan belgelerle birlikte puanlamaya dahil edilen tüm yayınlar yer almalıdır.

**3- Kontrol Çizelgesi'nde belirtilen,** *Hacettepe Üniversitesi Öğretim Üyesi Atama Kriterlerini Belirleme ve Dosyaları İnceleme Komisyonu'***ndan almam gereken** *Akademik Etkinlik Puanları Değerlendirme Raporu***'nu ne zaman ve nasıl alabilirim?**

Kadro ilanına başvurabilmek için bu raporun Komisyondan ilanın son başvuru tarihinden önce alınması gerekmektedir. Bu nedenle de, Komisyonun dosya incelemesi için gerek duyduğu süre [göz önünde bulundurularak, adayların ön değerlendirme başvuru dosyalarını ilanın son başvuru](https://www.scimagojr.com/)  tarihinden oldukça önce Komisyona teslim etmeleri gerekmektedir.

> **5- Başvurumda kullanacağım yabancı dil belgesi için bir geçerlik süresi var mıdır?**

> Üzerinde geçerlik süresi belirtilmiş olan yabancı dil belgeleri dışındaki belgeler için geçerlik süresi aranmamaktadır.

**6- TOEFL geçerlik süresi olan bir yabancı dil sınavı mıdır?** 

Evet. TOEFL sınavı, puanları sınavın yapıldığı tarihten itibaren iki yıl geçerliğe sahip olan bir yabancı dil sınavıdır.

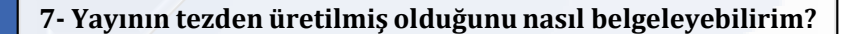

*Hacettepe Üniversitesi Genel Sekreterlik* makamına hitaben yazılmış; ilgili yayının tezden üretildiğine dair tez danışmanından alınan ıslak imzalı bir beyan dilekçesi yeterlidir.

**8- Yayınımda yazar sıralaması alfabetik yapılmıştır. Başlıca yazar olduğumu nasıl gösterebilirim?**

Alfabetik sıralama, derginin yayın politikasında yer alan bir uygulama ise başlıca yazarın tüm yazarların imzasının bulunduğu bir beyan ile kanıtlanması gerekmektedir.

**9- En az dört ay yurt dışı deneyimi kesintisiz mi olmalıdır?**

[Evet. Kesintisiz olmalıdır.](https://www.hacettepe.edu.tr/akademik/atama-kriterleri_belge_form)

**10- En az dört ay yurt dışı deneyimine sahip olduğumu gösteren belgeler nelerdir?**

Çalışmanın yürütüldüğü kurumdan alınan, çalışmanın başlangıç ve bitiş tarihlerinin açıkça belirtildiği ve çalışma konusunu da içeren resmi bir yazı ve yurt dışı görevlendirme yazısı olmalıdır.

> **11- En az dört ay yurt dışı deneyimim olmaması nedeniyle Doçentlik kadrosu için aranan toplam puanın iki katını sağlamam yeterli midir?**

Hayır. Hem zorunlu hem de toplam puanın iki katının sağlanması gerekmektedir.

**12- En az dört ay yurt dışı deneyimine sahip olmadığım için Profesörlük kadrosunun zorunlu ve toplam puan koşullarının iki katını sağlamam yeterli midir?**

Hayır, yeterli değildir. Profesörlük kadrosu için, Doçentlik kadrosunda aranan zorunlu ve toplam puanların iki katının sağlanması ya da kesintisiz en az dört ay yurt dışı deneyiminin yerine getirilmesi gerekmektedir.

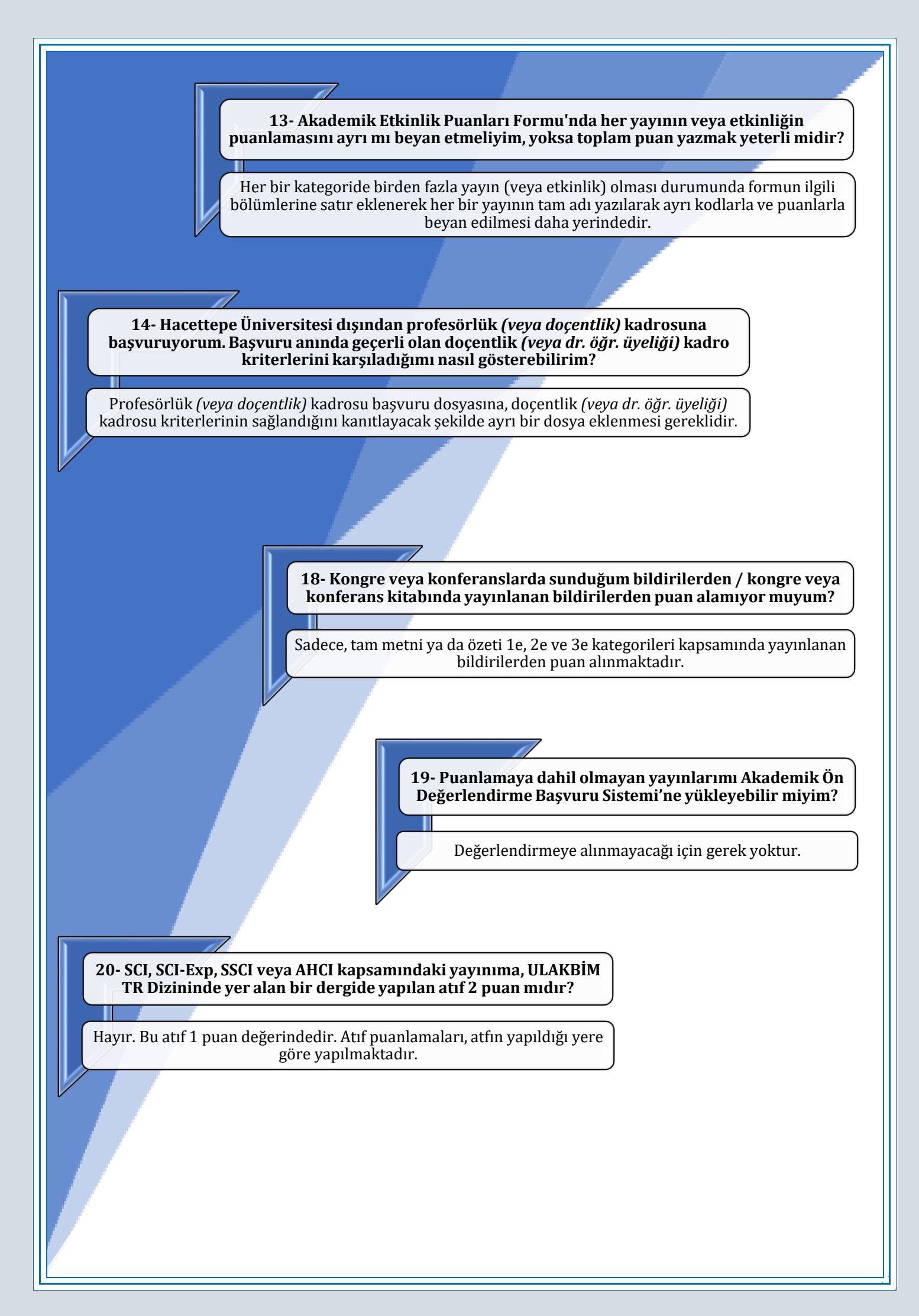

# **21- Puanladığım atıfları belgelemem gerekli midir?**

Gereklidir. Yapılan atıfların yer aldığı dergilerin ve kitapların, atfın yapıldığı tarihte hangi endeks ya da dizin kapsamında oldukları açıkça belgelenmelidir.

### **22- Web of Science'ta taranan kongre veya konferans bildirisinde yayınıma yapılan bir atıf puanlamaya dahil edilebilir mi?**

Hayır. Kriterlerde, sadece Web of Science "dergilerinde" yapılan atıflar ve Web of Science *Book Citation Index*'e giren "kitaplarda" yapılan atıflar puanlanmaktadır. *Conference Proceedings Citation Index* kapsamındaki yayınlarda yapılan atıflar puanlamaya dahil edilememektedir.

#### **23- SCI, SCI-Exp veya SSCI kapsamında yaptığım yeni yayınım, henüz Web of Science veri tabanında listelenmemektedir. Bu yayını başvuru dosyasına koyabilir miyim?**

Eğer, bu yayın DOI numarası ile internette tarandığında ilgili derginin [sayfasından yayının tam metnine ulaşılabiliyorsa başvuru dosyasına koyulabilir.](https://www.hacettepe.edu.tr/akademik/atama-kriterleri_belge_form)  Ancak, ilgili derginin JIF Q diliminin ve endeksinin, Web of Science veri tabanında yer alan en güncel bilgi kullanılarak belgelenmesi gerekmektedir. (*JIF: Journal Impact Factor*)

#### **24- Yeni yayınım henüz Web of Science veri tabanında listelenmediği için bu yayının JIF Q dilimini nasıl bulabilirim?**

Henüz Q dilimi belirlenmemiş olan yayınlar için yayının en son yıla ait Q dilimi beyan edilebilir

> **25- Yayınımın Web of Science kapsamında endekslenen bir dergide olduğunu belgelerken nelere dikkat etmeliyim?**

Yayının yapıldığı tarihte derginin endekste tarandığı Web of Science internet sayfasından alınan bir çıktı ile gösterilmelidir. Dergilerin internet sayfasından ya da kapak sayfasından alınan çıktılar kabul edilmemektedir. **26- Yayınımın ULAKBİM TR Dizini kapsamındaki bir dergide olduğunu belgelerken nelere dikkat etmeliyim?**

Yayının yapıldığı tarihte derginin dizinde listelendiği, ULAKBİM TR Dizin dergi listesi sayfasından alınan bir çıktı ile gösterilmelidir. Dergilerin web sayfasından ya da kapak sayfasından alınan çıktılar kabul edilmemektedir.

> **27- Yayın yaptığım tarihte SCI/SCI-Exp./SSCI kapsamında olan dergi, aynı yılda endeksten çıkarıldığı için bu yayınıma ilişkin JIF Q dilimini belgeleyemiyorum. Ne yapabilirim?**

> Öncelikle, yayının yapıldığı tarihte derginin SCI, SCI-Exp veya SSCI kapsamında tarandığı Web of Science internet sayfası çıktısı ile mutlaka belgelenmelidir. Q dilimi ise, derginin endeksten çıkarılmadan önceki yılda belirlenmiş olan değerine ilişkin çıktı ile belgelenmelidir.

**28- Verdiğim dersleri ve danışmanlık yaptığım tezleri nasıl belgelendirebilirim?**

Lisans ve lisansüstü programlarda verilen derslere ilişkin belgelerin Öğrenci İşleri Dairesi'nden ve ilgili Enstitü'den; tez danışmanlıklarına ilişkin belgelerin ise ilgili Enstitü'den alınan imzalı-onaylı belgeler olması gerekmektedir. Bölüm / Anabilim Dalı Başkanlığından veya Dekanlıktan alınan yazılar kabul edilmemektedir.

**30- Bir kitabın yayınevinin** *SENSE Ranking of Academic Publishers* **listesinde olup olmadığını nasıl anlarım?**

İlgili listeye https://kriter.hacettepe.edu.tr/public\_belgeler/WASS-SENSE\_book\_publishers\_list\_2020.xlsx internet adresinden [ulaşılmaktadır. Bu listede yayınevlerinin isimleri, hangi yılda hangi](https://kriter.hacettepe.edu.tr/public_belgeler/WASS-SENSE_book_publishers_list_2020.xlsx)  sınıflamaya girdiklerine ilişkin bilgiler bulunmaktadır.

**ÖNEMLİ: 31.12.2023 tarihinden sonra yayınlanan kitap veya kitap bölümleri sadece Web of Science ve Scopus veri tabanları kapsamında değerlendirilecektir.**

> **31- SCI, SCI-Exp veya SSCI'da taranan bir derginin JIF Q dilimi için Scimago'yu kullanabilir miyim?**

> Hayır. SCI, SCI-Exp veya SSCI'da taranan dergilerin Q dilimleri sadece Web of Science *Journal Citation Reports* kullanılarak beyan edilmelidir.

**32- Hem SSCI'da hem de AHCI'da taranan bir derginin JIF Q dilimi için Scimago'yu kullanabilir miyim?**

Hayır. Bu dergi SSCI'da da tarandığı için Web of Science *Jornal Citation Reports* kapsamındaki Q dilimine göre beyan edilmelidir.

> **33- Web of Science veri tabanında JIF Q dilimi olmayan AHCI dergilerinin Q dilimlerini nasıl bulabilirim?**

Web of Science'ta Q dilimi olmayan dergiler SCI, SCI-Exp ve SSCI'da taranmayan [dergilerdir. Web of Science'ta Q dilimi bulunmayan AHCI kapsamındaki](https://www.scimagojr.com/)  dergilerin Q dilimlerine ulaşmak için https://www.scimagojr.com/ adresindeki Scimago veri tabanında dergi adıyla tarama yapılması gerekmektedir.

**34- Tam metni ya da özeti Web of Science'ta taranan konferans bildirimin JIF Q dilimini nasıl bulabilirim?** 

Eğer Web of Science veri tabanı taraması sonucunda ulaşılan konferans yayınının türü "*Document Type: Proceedings Paper*" ise bu yayının Q dilimi yoktur. Bu nedenle de, bu bildiri 1e kategorisinde değerlendirilebilecek türden değildir; 2e kategorisinde değerlendirilmelidir.

> **35- SCI, SCI-Exp veya SSCI'da taranan bir derginin JIF Q dilimini nasıl bulabilirim?**

Q dilimlerine ilişkin bilgilere nasıl ulaşılacağı aşağıdaki görsellerde ayrıntılı bir şekilde anlatılmaktadır.

**36- Web of Science'ta taranan hangi konferans bildirileri 1e kapsamındadır?** 

Web of Science veri tabanında yayın türü "*Document Type: Article, Proceedings Paper*" olarak nitelendirilip SCI, SCI-Exp, SSCI veya AHCI kapsamındaki dergilerde yayınlanmış olan bildiriler 1e kapsamındadır.

**Kontrol Çizelgesi'nde, "yayınların hangi endekste yer aldığını gösterir Web of Science belgesi" ifadesiyle ne kastedilmektedir.**

**Web of Science veri tabanında yapılan arama sonucunda ulaşılan kayıtta, makale başlığının üzerine tıklayınız ve açılan sayfadaki** *"Export"* **seçeneği altındaki "***Printable HTML file***" başlığını kullanarak ilgili makalenin künye bilgilerini"***Full Record***" olarak belgelendiriniz. Bu belgede endeks bilgisinin bulunduğu satırı renklendiriniz.**

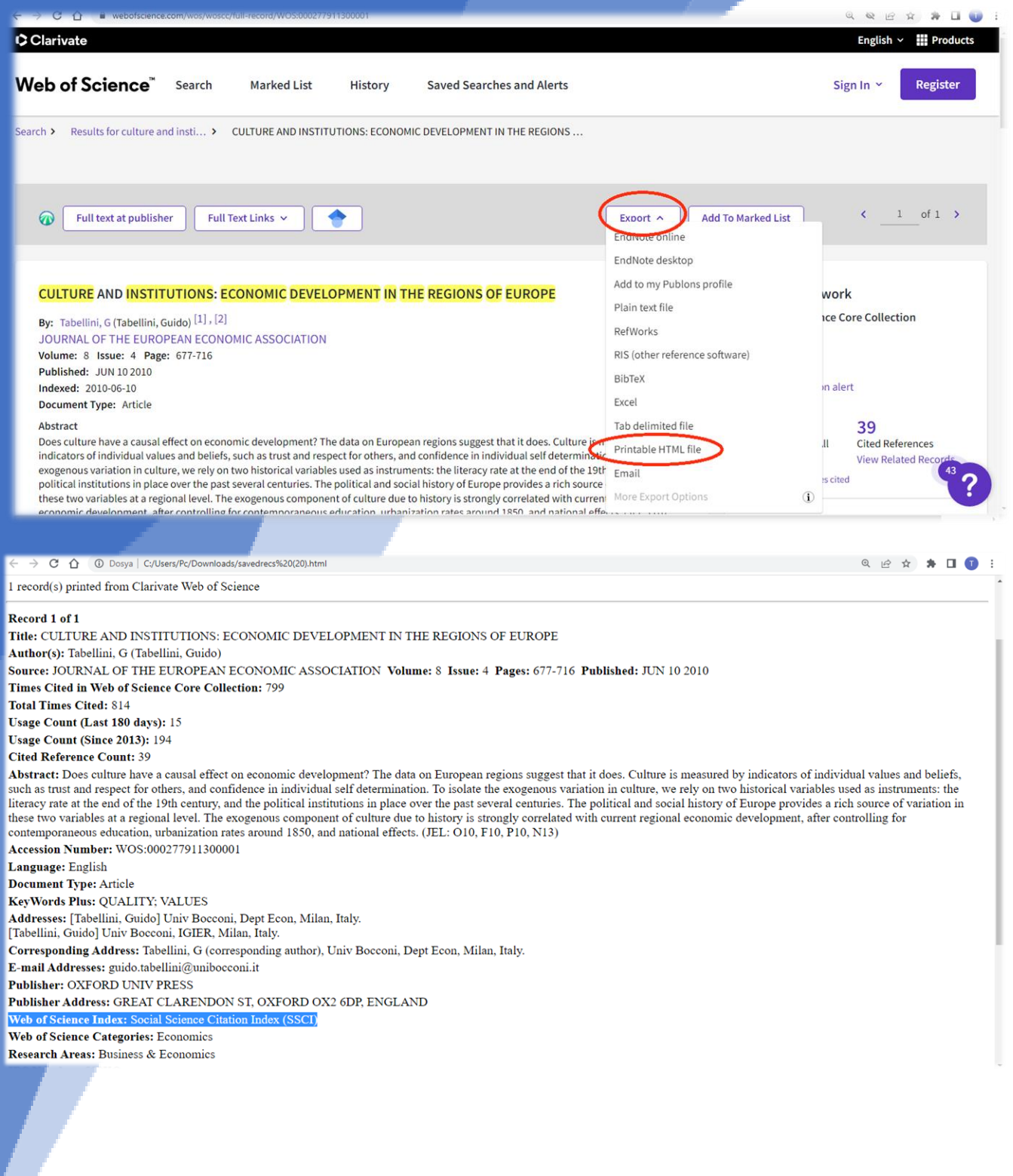

#### **SCI, SCI-Exp., SSCI dergilerinin JIF Q dilimlerini nasıl belgelendirebilirim?**➢ **Makale başlığıyla Web of Science'ta yapılan tarama sonucunda ulaşılan sayfada dergi adının üzerine tıklayınız.** ➢ **Açılan küçük pencerede "***Journal Citation Reports***" bağlantısına tıklayınız.** ➢ **Yeni açılan sayfanın ortalarına doğru "***Rank by Journal Impact Factor***" başlığı altındaki Q dilimlerini (makalenin yayınlandığı yıldaki Q dilimini) beyan ediniz.** Q & B & \* II O  $0.006300 - 762.5022$   $0.004000 - 0.0063474264$   $0.474064$  $\mathbf{1}$ Refine results  $\Box$  0/1 Add To Marked List Export  $\sim$ Sort by: Relevance ▼  $1$  of  $1$  >  $\sim$  $\overline{Q}$ Search within results for. **CULTURE AND INSTITUTIONS: ECONOMIC DEVELOPMENT IN THE REGIONS OF EUROPE** 797  $\Box$  1 Citations Tabellini, G Filter by Marked List Jun 10 2010 | JOURNAL OF THE EUROPEAN ECONOMIC ASSOCIATION 8 (4), pp.677-716 39 suggest that it does. Quick Filters JOURNAL OF THE EUROPEAN ECONOMIC ASSOCIATION X References or others, and Show more None of the results contain data in this field. Journal Impact Factor ™ Related records<sup>2</sup> 2021 Five Year 4.301 5.502 **Publication Years**  $\Box$  2010  $\overline{1}$  $1$  of  $1$  > Page size **JCR Category Category Rank Category Quartile**  $\epsilon$ **ECONOMICS** 70/379  $\overline{O1}$ 1 record match in SSCI edition Document Types ource: Journal Citation Reports ™ 2021  $\Box$  Articles Web of Science Categories **A** icr clarivate 0ELIR%20ECON%20ASSOC&wear=2021 @ 设立  $\bullet \quad \Box \quad \Box$

# Rank by Journal Impact Factor

Journals within a category are sorted in descending order by Journal Impact Factor (JIF) resulting in the Category Ranking below. A separate rank is shown for each category in which the journal is listed in JCR. Data for the most recent year is presented at the top of the list, with other years shown in reverse chronological order. Learn more

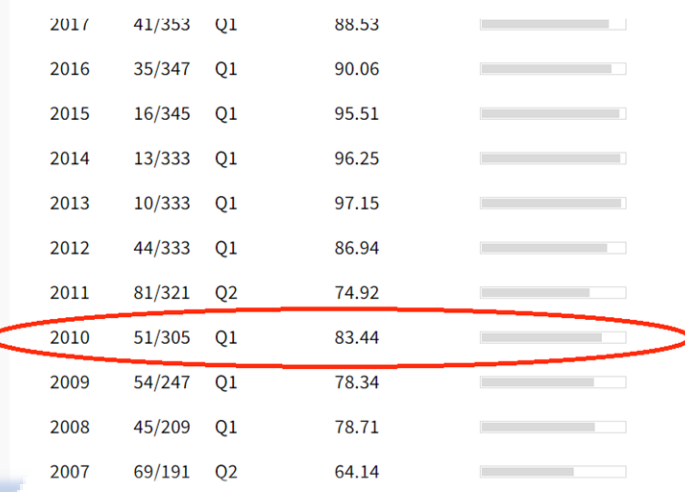

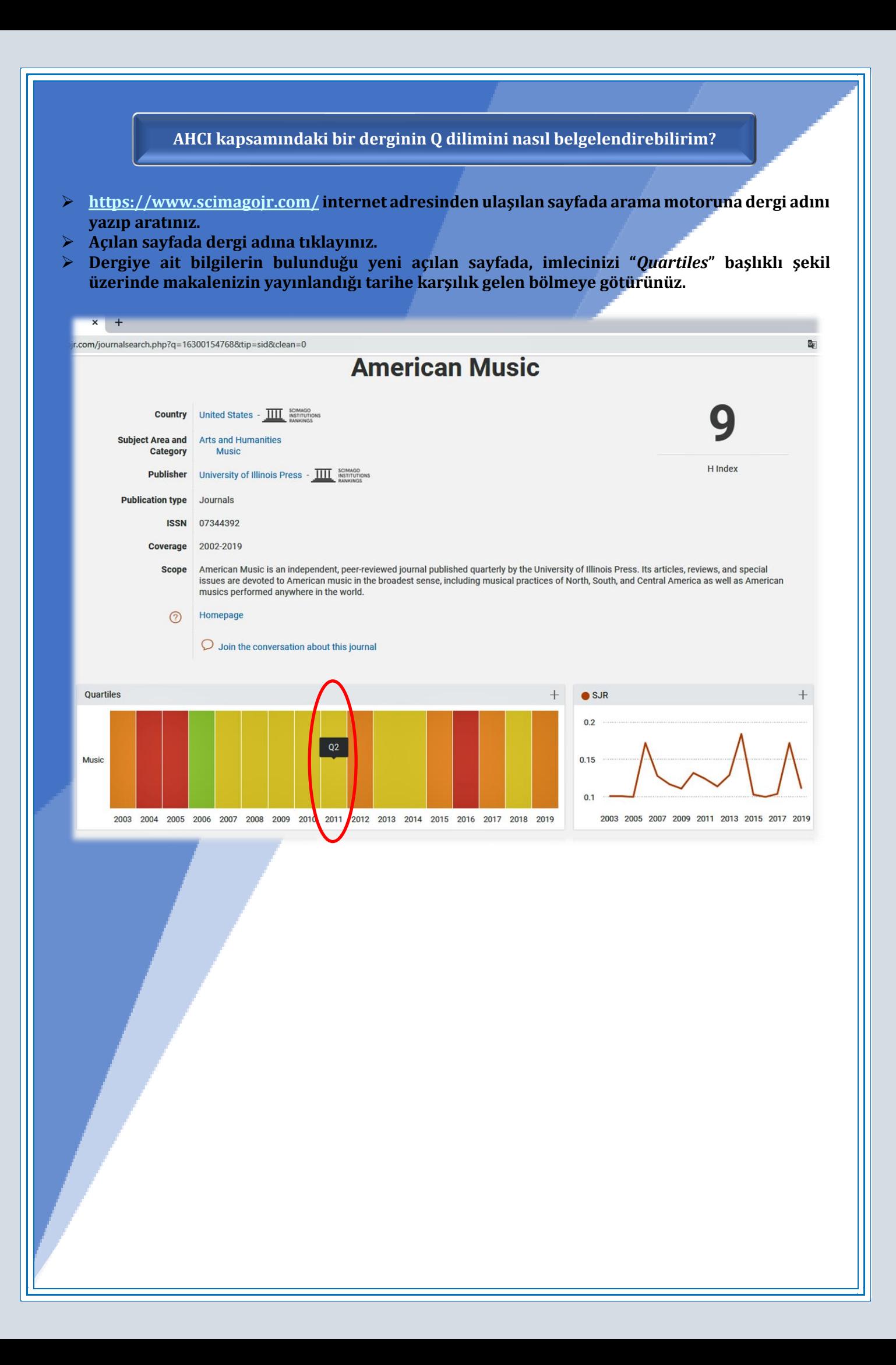

**Kitabın SENSE Ranking of Academic Publishers listesinde yer aldığını nasıl belgelendirebilirim?**

- ➢ **[https://kriter.hacettepe.edu.tr/public\\_belgeler/WASS-SENSE\\_book\\_publishers\\_list\\_2020.xlsx](https://kriter.hacettepe.edu.tr/public_belgeler/WASS-SENSE_book_publishers_list_2020.xlsx) internet adresinden ilgili listeye ulaşınız.**
- ➢ **Bu listede yayın tarihini göz önünde bulundurarak ilgili satırı renklendirip başvuru dosyasında belge olarak kullanınız.**
- ➢ **2020 tarihinden sonra basılan kitap veya kitap bölümleri 2020 yılı bilgilerine göre değerlendirilmelidir.**
- ➢ **31.12.2023 tarihinden sonra yayınlanan kitap veya kitap bölümleri sadece Web of Science ve Scopus veri tabanları kapsamında değerlendirilecektir.**

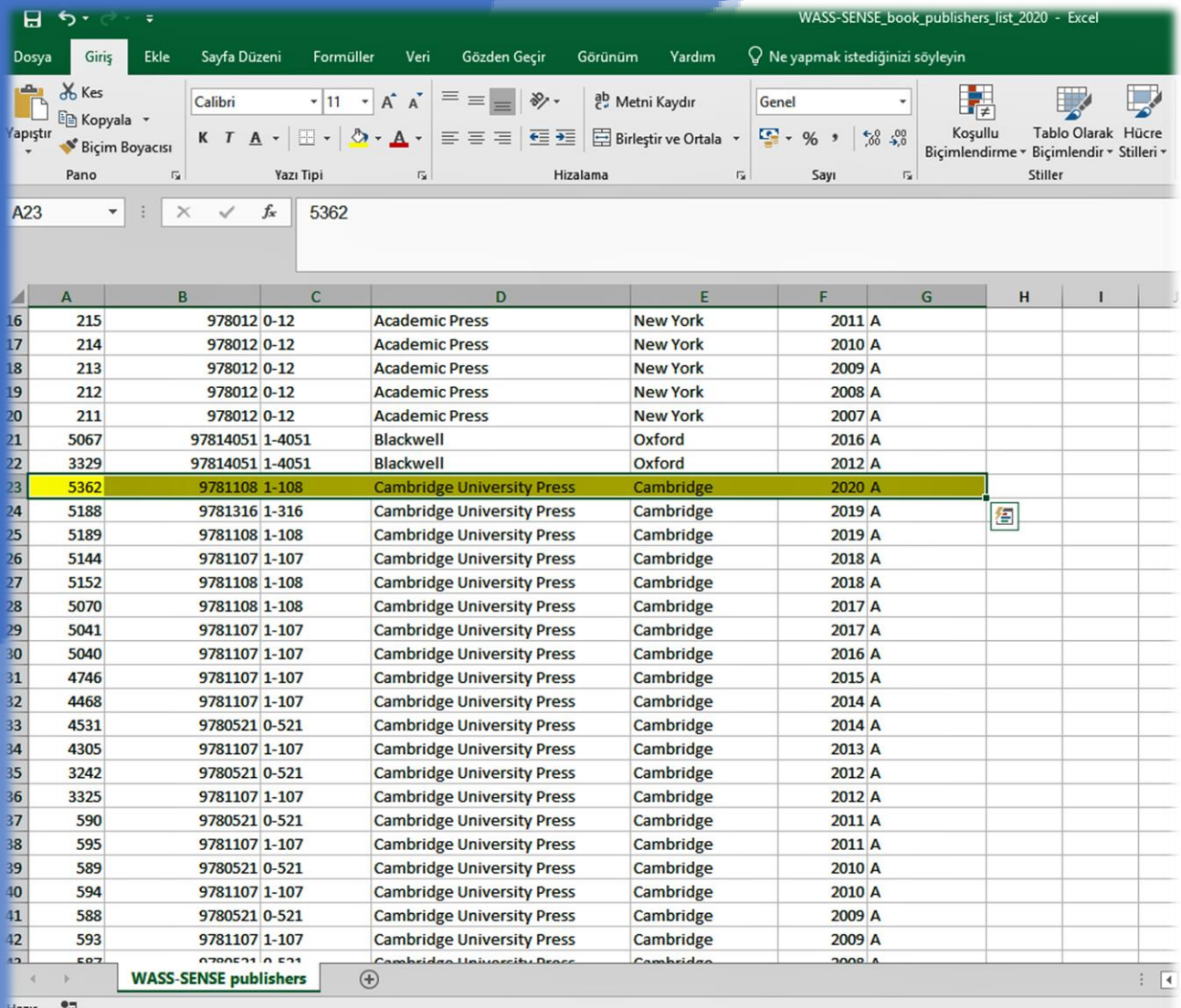

**Makalemin yayınlandığı derginin yayın tarihinde ULAKBİM TR Dizin'de yer aldığını nasıl belgelendirebilirim?** 

- ➢ **<https://trdizin.gov.tr/> internet adresinden ulaşacağınız TR Dizin sayfasının üst kısmında bulunan menüden Dergi Listesi seçeneğine tıklayınız veya şu bağlantıyı kullanınız: [https://app.trdizin.gov.tr/statistics/listAcceptedJournals.xhtml?&query=defaultSearchField-](https://app.trdizin.gov.tr/statistics/listAcceptedJournals.xhtml?&query=defaultSearchField-AND-*)[AND-\\*](https://app.trdizin.gov.tr/statistics/listAcceptedJournals.xhtml?&query=defaultSearchField-AND-*)**
- ➢ **Ulaşılan arama motoru kutusunu Dergi Adı'na göre arama yapabilecek konuma getiriniz.**
- ➢ **Dergi adını girerek ilgili derginin dizinlendiği yılların bilgilerini başvuruda belge olarak kullanınız.**

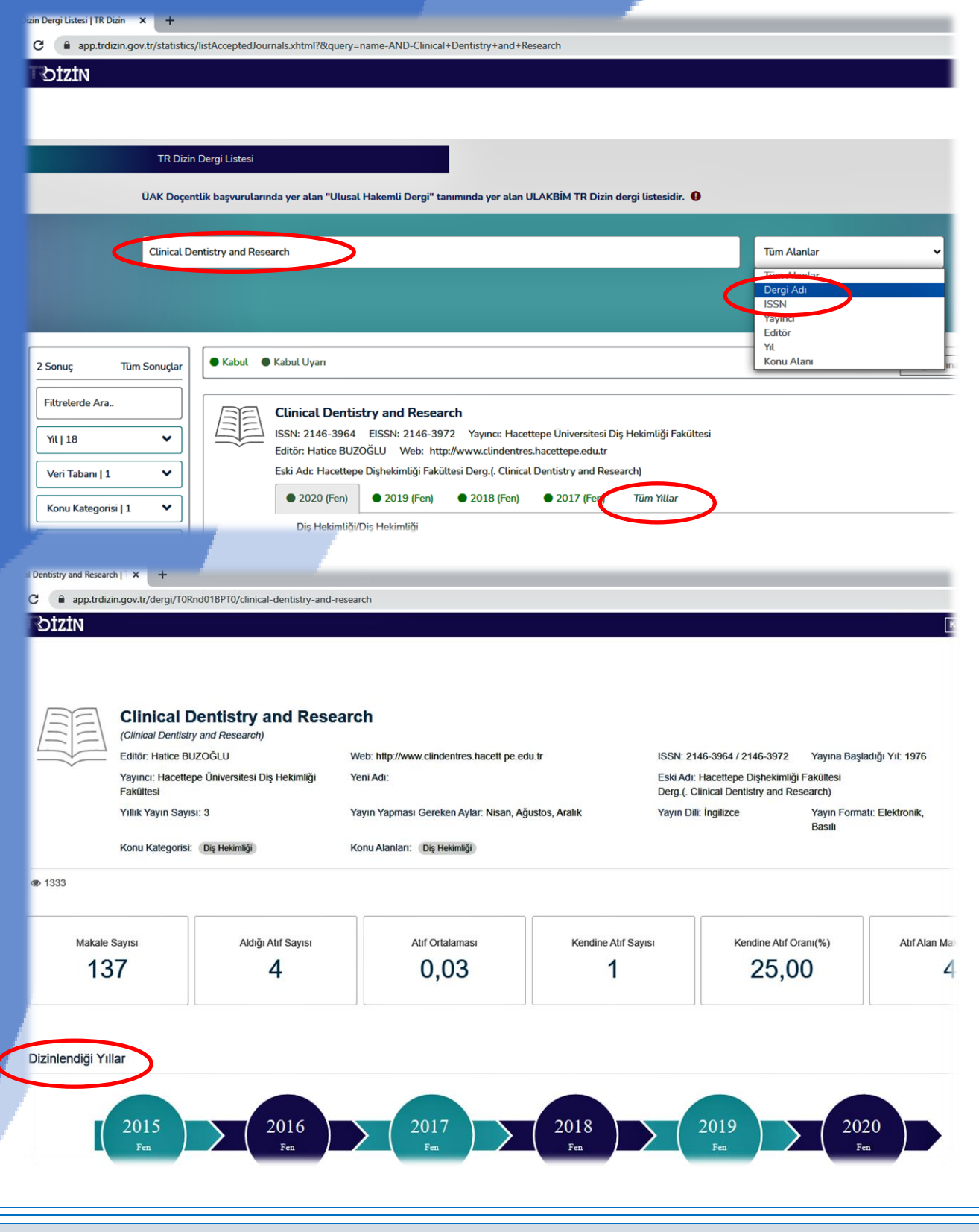

# **Web of Science'ta taranan konferans bildirileri hangi kategoride değerlendirilmektedir?**

# **Sadece, yayın türü "***Document Type: Proceedings Paper***" olan ve "***Conference Proceedings Citation Index***"te taranan bildiriler 2e kategorisinde değerlendirilmektedir.**

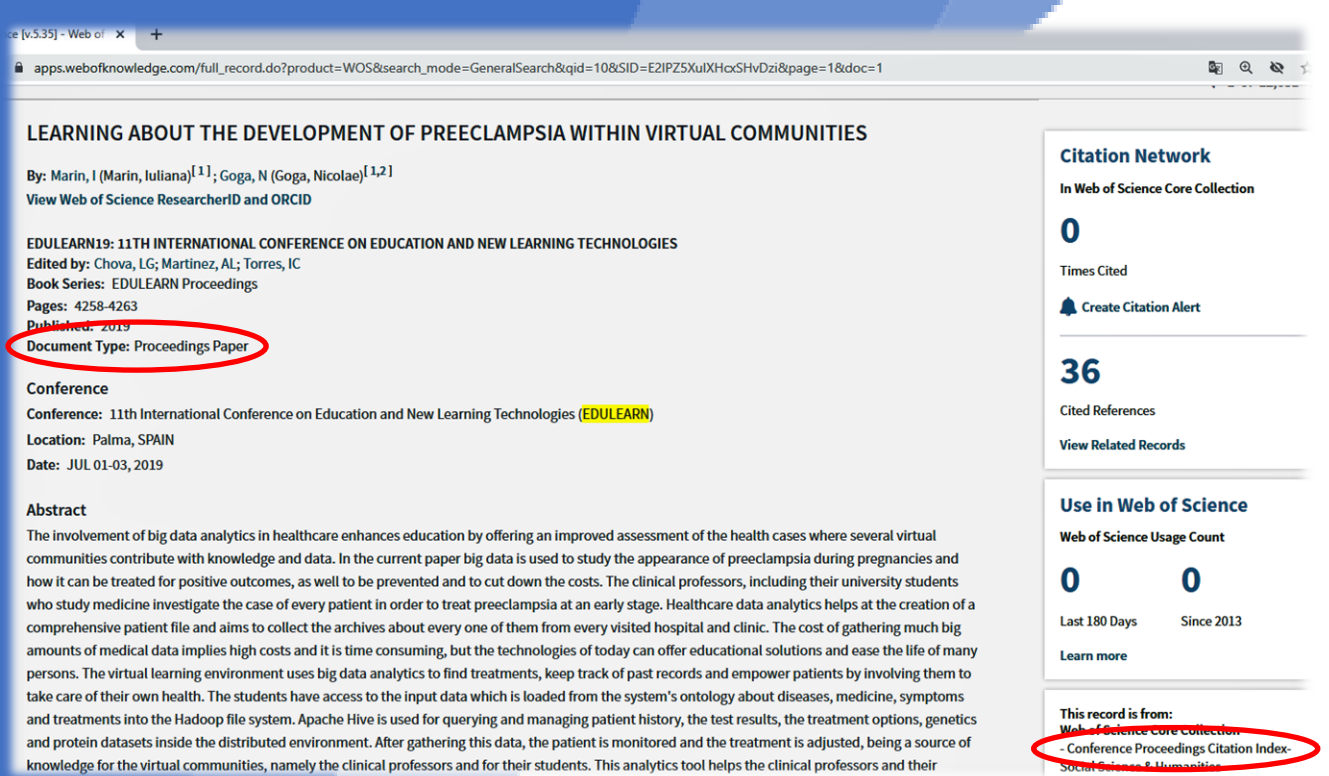

**Yayın türü "***Document Type: Article, Proceedings Paper***" olan ve SCI, SCI-Exp, SSCI veya AHCI kapsamındaki dergilerde yayınlanan bildiriler ise, dergide hakem değerlendirmesinden geçip geçmediğine bağlı olarak 1a veya 1e yayını olarak değerlendirilmektedir.**

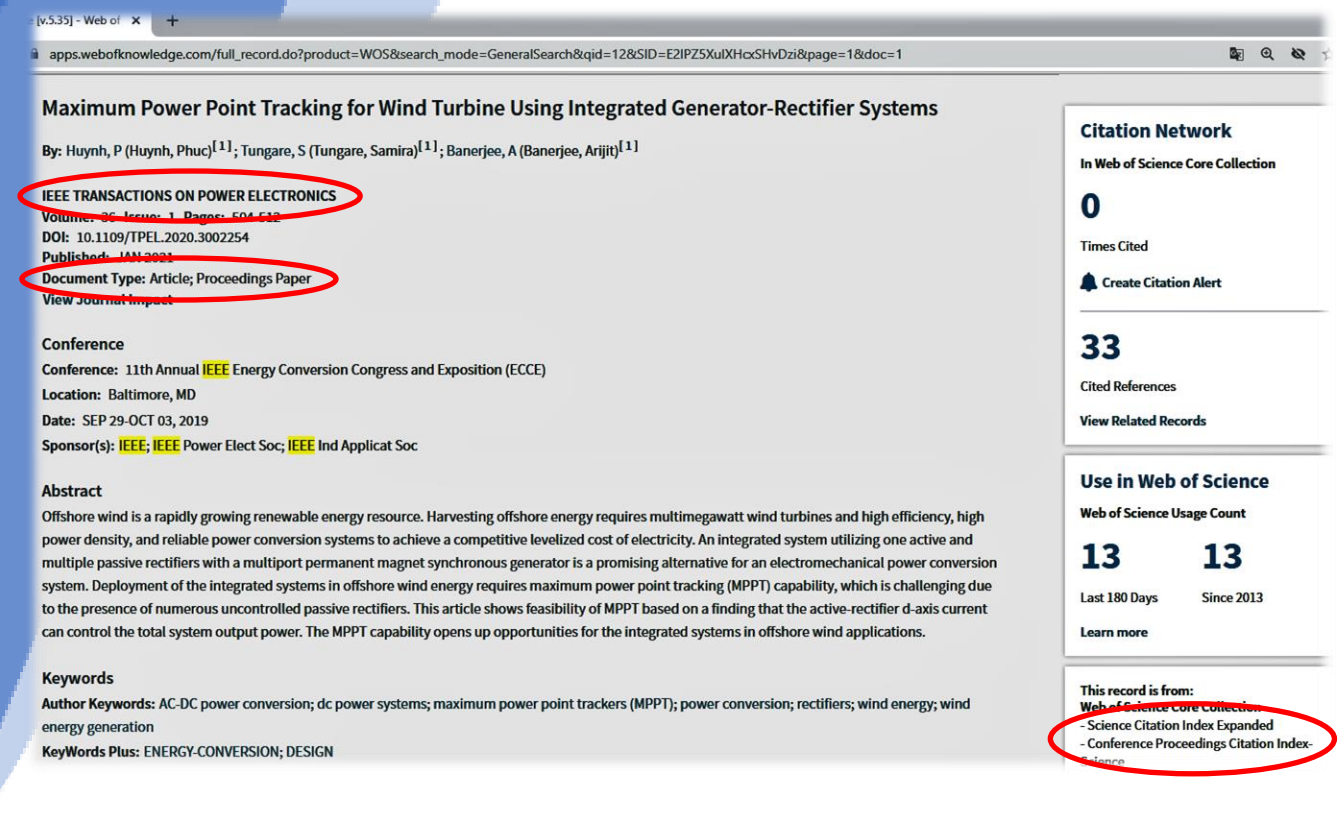

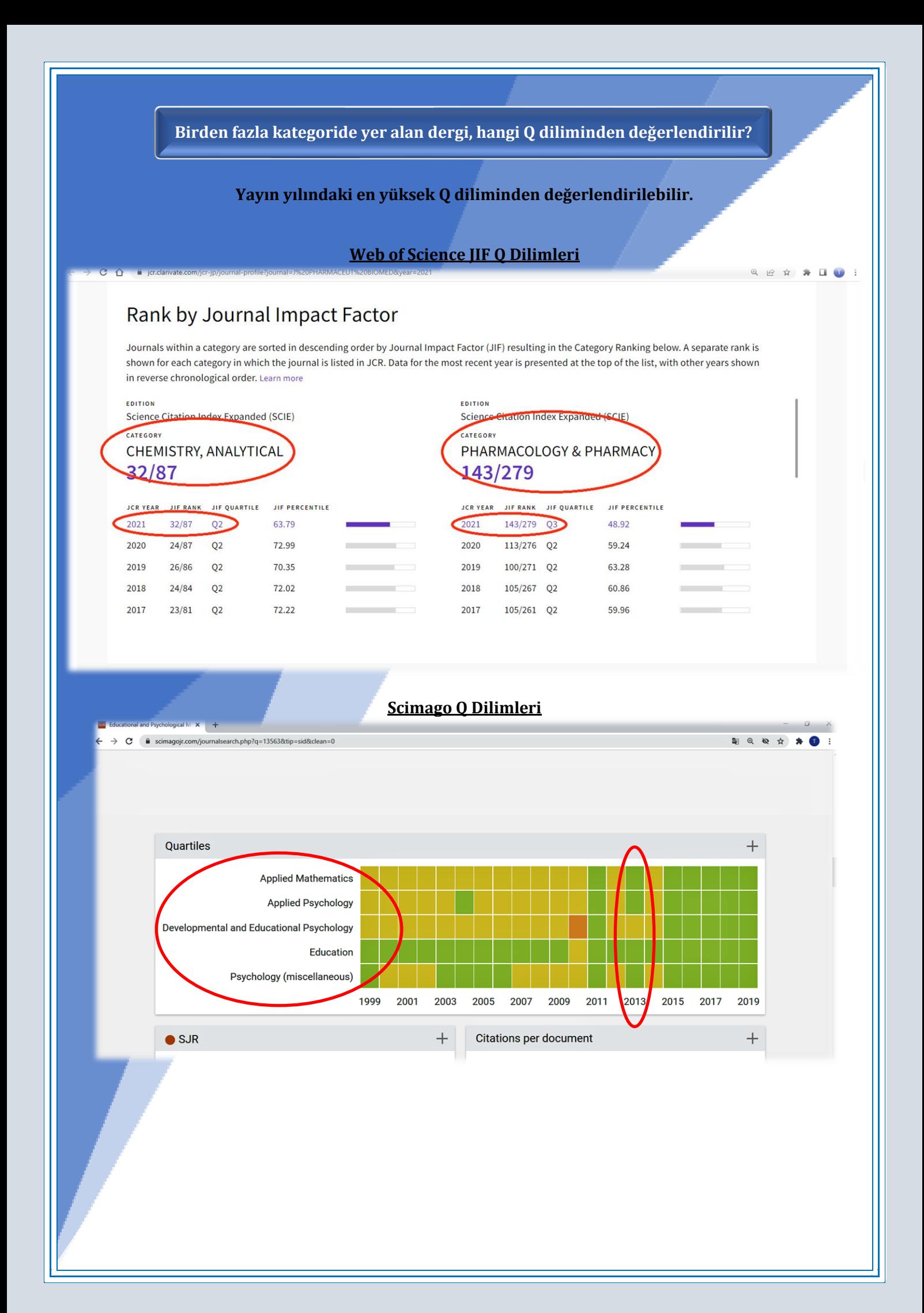

**Web of Science'ta taranan makaleme yapılan atıfları nasıl belgelendirebilirim?**

**Aşağıdaki yayına atıf veren 300 yayını listelemek için "***300 Citations***" kısmında 300 rakamına tıklayınız.**

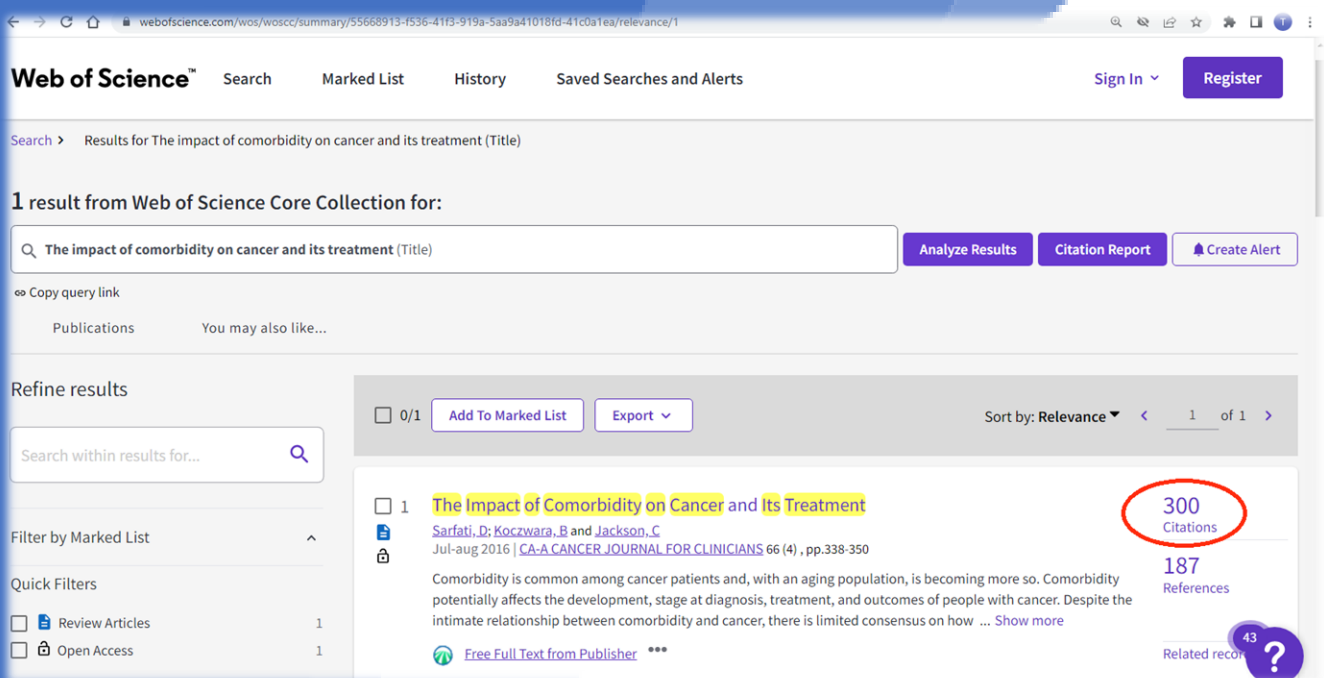

**Atıf veren 300 yayın aşağıdaki gibi listelenecektir. Bu listedeki yayınların hangi yayına atıf verdiği aşağıdaki sayfada sol üstte yer alan işaretli kısımdaki gibi açıkça görünmelidir.**

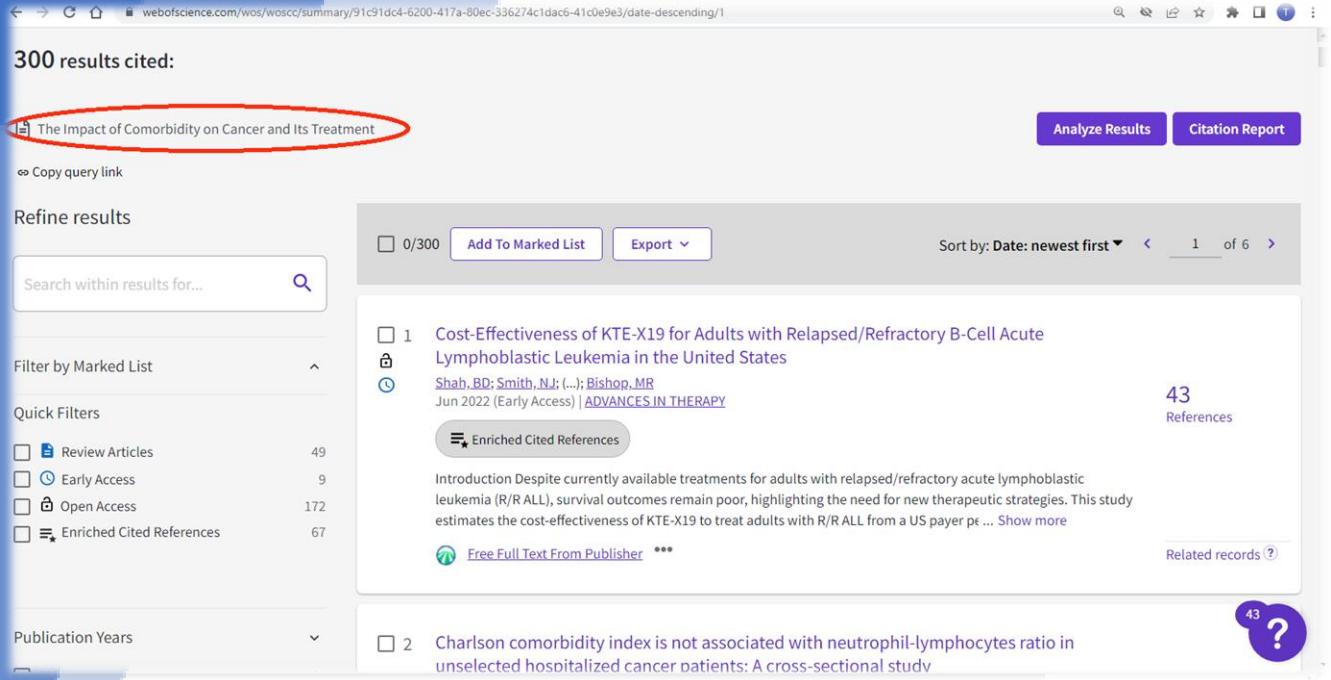

**Yukarıdaki sayfada 1 no'lu atıf veren yayının Web of Science veri tabanında hangi endekste tarandığının gösterilmesi gerekmektedir. Bunun için, atıf veren 1 no'lu makalenin başlığına tıklanarak aşağıdaki sayfaya ulaşılmalıdır:**

**Makale başlığı ve makalenin yayınlandığı derginin tarandığı endeks bilgileri açıkça görülecek şekilde bu sayfanın görüntüsü belge olarak kullanılabilir.** 

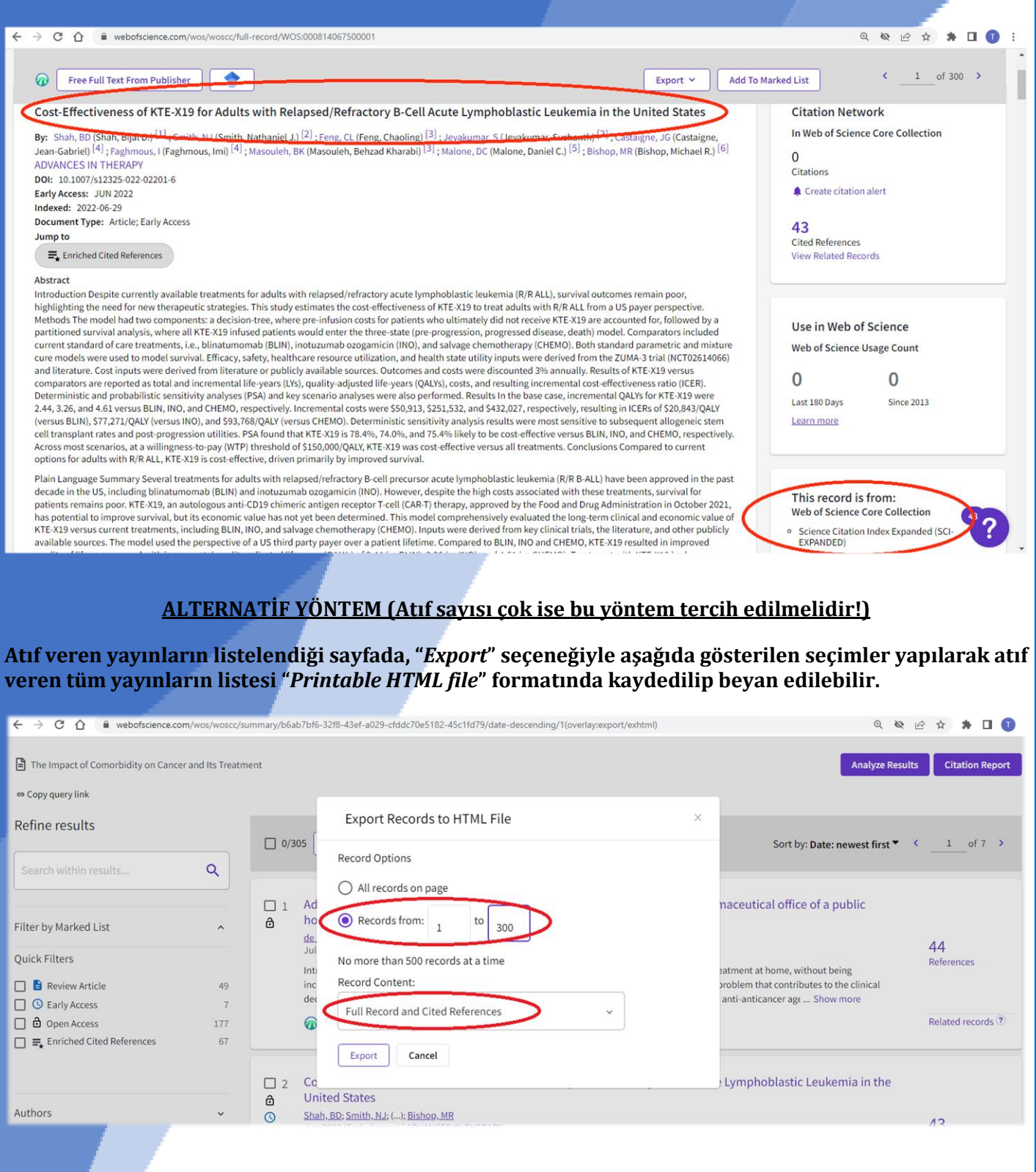

**Beyan edilen listede, "***Cited References***" başlığı altında atıf alan yayınınızı gösteren satırın ve "***Web of Science Index***" başlığı yanında yer alan endeks bilgisinin renklendirilerek aşağıdaki gibi beyan edilmesi gerekmektedir:**

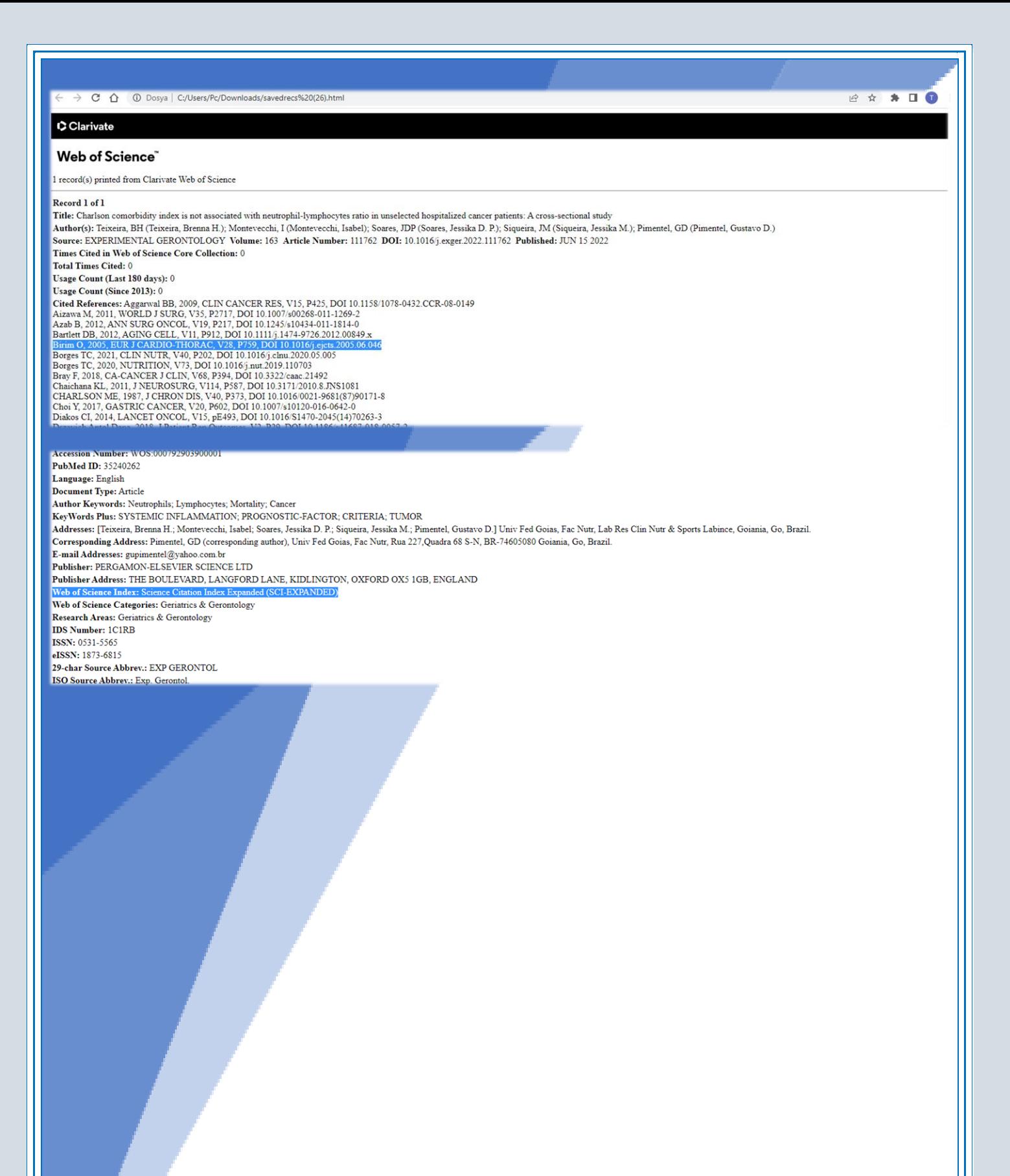

**Web of Science'ta taranan bir yayında, Web of Science'ta taranmayan bir makaleme yapılan atfı nasıl belgelendirebilirim?**

**Atıf alan makaleye ait temel bilgilerin yer aldığı ilk sayfanın çıktısı alınmalıdır:**

Journal of Water Sustainability, Volume 1, Issue 2, September 2011, 97-104 © University of Technology Sydney & Xi'an University of Architecture and Technology

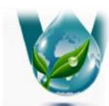

 $11$ 

# **Current Situation and Considerations of Domestic Waste**water Treatment Systems for Big Cities in Indonesia (Case **Study: Surabaya and Bandung)**

Maria Prihandrijanti<sup>1</sup>, Mayrina Firdayati<sup>2</sup>

**Atıf veren makaleye ait temel bilgilerin yer aldığı ilk sayfanın çıktısı alınmalıdır:**

Integrated Environmental Assessment and Management - Volume 00, Number 00-pp. 1-11 Received: 29 April 2020 | Returned for Revision: 12 August 2020 | Accepted: 28 August 2020

**Environmental Management** 

# **Assessing Bandung's Governance Challenges of Water, Waste,** and Climate Change: Lessons from Urban Indonesia

Annisa N Rahmasary, +t Steven HA Koop, +t and Cornelis J van Leeuwen\* +t †KWR Water Research Institute, Nieuwegein, the Netherlands tCopernicus Institute of Sustainable Development, Utrecht University, Utrecht, the Netherlands

# **ABSTRACT**

This study assesses the gaps, opportunities, and priorities of Bandung in managing its water and waste challenges. The

# **Atıf veren makalenin kaynakçasında atıf alan makale gösterilmelidir:**

Bandung's Water Governance Challenges-Integr Environ Assess Manag 00, 2020

- Philip R, Anton B, van der Steen P. 2011. SWITCH training kit. Integrated urban water management in the city of the future. Module 1. Strategic planning. Freiburg (DE): ICLEI. [accessed 2020 Jul 5]. https://switchtraining.eu/ fileadmin/template/projects/switch\_training/files/Modules/Module\_reduced\_ size/Switch\_Training\_Kit\_Module\_1.pdf
- Pihkala T, Harmaakorpi V, Pekkarinen S. 2007. The role of dynamic capabilities and social capital in breaking socio-institutional inertia in regional development. Int J Urban and Reg Res 31(4):836-852.
- Pravitasari AE, Rustiadi E, Mulya SP, Setiawan Y, Fuadina LN, Murtadho A. 2018. Identifying the driving forces of urban expansion and its environmental impact in Jakarta-Bandung mega urban region. In: IOP Conference Series: Earth and Environmental Science. Vol. 149, No. 1. Bristol (UK): IOP Publishing. p 012044
- Prihandrijanti M, Firdayati M. 2011. Current situation and considerations of domestic waste-water treatment systems for big cities in Indonesia (case study: Surabaya and Bandung). J Water Sustain 1(2):97-104.
- Rahmasary AN, Robert S, Chang IS, Jing W, Park J, Bluemling B, Koop S, van Leeuwen K. 2019. Overcoming the challenges of water, waste and climate change in Asian cities. Environ Manag 63:1-16.
- Tarigan AKM, Sagala S, Samsura DAA, Fiisabiilillah DF, Simarmata HA, Nababan M. 2016. Bandung City, Indonesia. Cities 50:100-110.
- Taufiq A, Hosono T, Ide K, Kagabu M, Iskandar I, Effendi AJ, Hutasoit LM, Shimada J. 2018. Impact of excessive groundwater pumping on rejuvenation processes in the Bandung basin (Indonesia) as determined by hydrogeochemistry and modelling. Hydrogeol J 26:1263-1279.
- Tortajada C. 2010. Water governance: Some critical issues. Int J Water Resour Dev 26(2):297-307
- [UN] United Nations. 2018. Slum population as percentage of the urban population. New York (NY). [accessed 2018 Mar 6]. http://mdgs.un.org/ unsd/mdq/SeriesDetail.aspx?srid=710&crid
- [UN Environment] United Nations Environment. 2018. Progress on integrated water resources management. Global baseline for SDG 6 Indicator 6.5.1: Degree of IWRM implementation. New York (NY): United Nations. [accessed 2018 Mar 6]. https://www.unwater.org/publications/progresson-integrated-water-resources-management-651/
- [UNICEF] United Nations Children's Fund. 2018. Education statistics. Indonesia. New York (NY). [accessed 2018 Mar 6]. http://uis.unesco. org/en/country/id

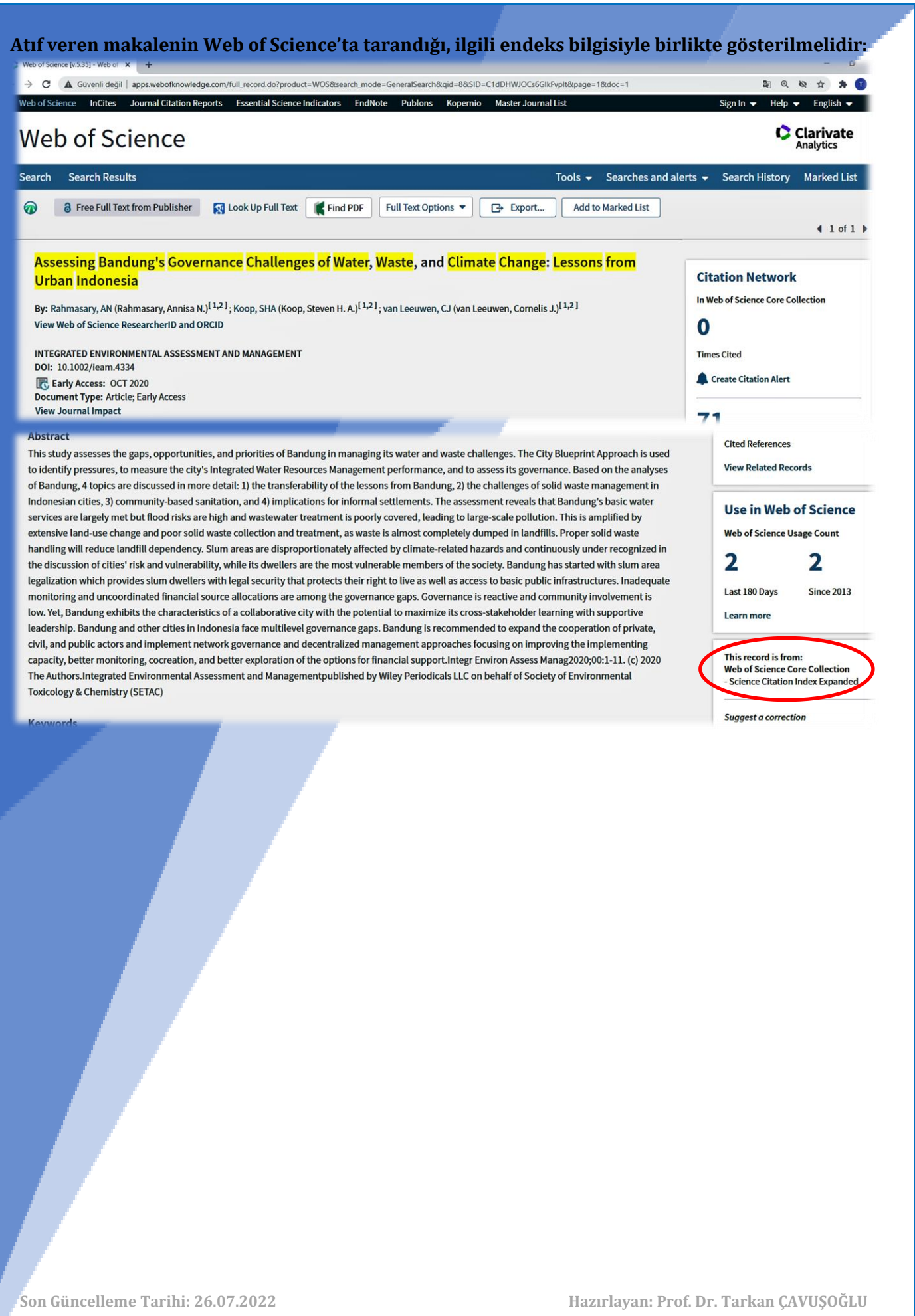